U UINer  $\bigcirc$ Leather industry O  $\overline{C}$ 

Grâce à sa fermeté, sa résistance à l'humidité, et sa multitude de formes et modèles, les mousses flexibles (ex: PE, PU, etc) sont utilisées dans la maroquinerie de luxe pour présenter et préserver le produit.

## **AVANTAGES:**

- · Régidité et fermeté dans le temps
- Résistance à l'eau
- · Facile à couper ou à usiner
- Facile à coller (Air chaud)

## Exemples :

- Calage mousse pour coffret bijoux
- · Rembourrage pour sacs, valises, chaussures et autres
- · Mousse pré-découpée pour outillage ou boite cadeau

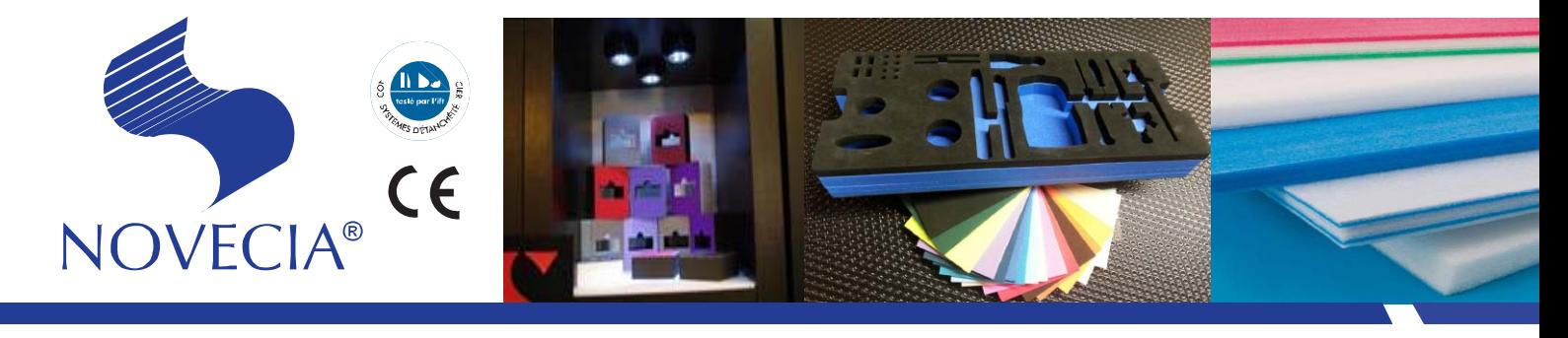